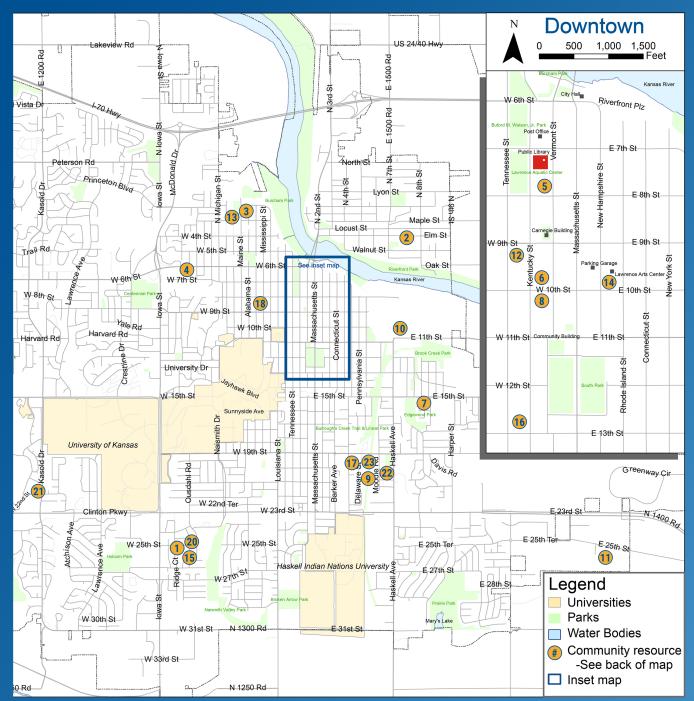

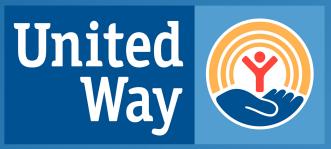

**United Way of Douglas County** 

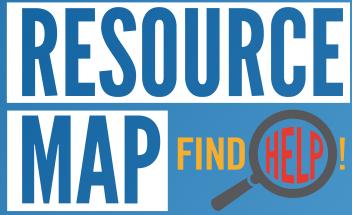

A simple guide to the resources available in Douglas County.

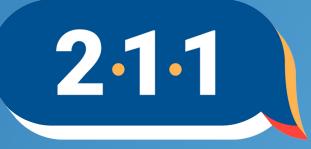

# Get Connected. Get Help.™

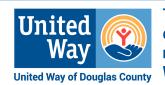

This map is a basic guide to services in Douglas County but isn't an exhaustive list. For further direction contact 2-1-1 anytime for free resource navigation. To learn which specific programs the United Way funds visit unitedwaydgco.org and follow us on social media!

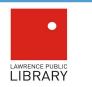

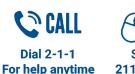

Search at 211Kansas.org ZIF

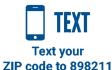

## 1. ECKAN

S 785-841-3357 | 2518 Ridge Ct. Food pantry, clothing closet, and emergency rent & utility assitance.

# 2. The Ballard Center

S 785-842-0729 | 708 Elm St. Food pantry, clothing closet, and emergency rent & utility assitance.

## 3. Bert Nash Community Mental Health

785-843-9192 | 200 Maine St. Ś Housing/rent/utility assistance, mental health crisis services, and homeless outreach.

# 4. Catholic Charities

S 785-856-2694 | 1525 W 6<sup>th</sup> St. Food, clothing, housing assistance, emergency rent & utility assitance.

**5. Senior Resource Center** 

785-842-0543 | 745 Vermont St. Ś Senior transportation and rent/utility assitance.

#### 6. DARE Center

785-856-0698 | 944 Kentucky St. Laundry/shower and homeless drop-in services. Mon-Fri, 2-6pm.

## 7. Sunrise Project

785-865-1618 | 1501 Learnard Ave. Food pantry and community garden.

## 8. L.I.N.K.

785-331-3663 | 221 W. 10th St. Free lunch: Tue, Thurs, Sat, & Sun.

# 9. Kansas Suicide Prevention HQ

785-841-2345 | 2110 Delaware St. Ste. B Confidential 24/7 mental health hotline Suicide prevention lifeline: 800-273-8255

### 10. Just Food

785-856-7030 | 1000 E. 11th St. Food pantry.

## **11. Lawrence Community Shelter**

🙉 785-832-8864 | 3655 E. 25<sup>th</sup> St. Emergency shelter.

## 12. Family Promise

- 785-764-9506 | 905 Tennesssee St. \$
- Emergency shelter for families,

housing assistance.

## **13. Lawrence Memorial Hospital**

785-505-5000 | 325 Maine St.

24/7 emergency department and pyschiatric stabilization services.

## 14. The Salvation Army

- 785-843-4188 | 946 New Hampshire St. Ś
  - Rent/utility/housing assistance, food
- pantry, homeless drop-in services.

Food

Free lunch: Mon, Wed, & Fri at 1:00.

#### 15. Tenants to Homeowners

785-842-5494 | 2518 Ridge Ct. Ś Rent/housing guidance and assistance, affordable housing.

#### 16. Centro Hispano

785-843-2039 | 204 W 13th St. S Bilingual rent/housing/case mgmt.

#### 17. The Children's Shelter

- 785-843-2085 | 1925 Delaware St. Ś Emergency rent and utility assitance for families.
- 18. Sexual Trauma & Abuse Care Center
- 785-843-8985 | 708 W. 9th St.
- Walk-in hours and a free confidential 24/7 hotline.

## **19. Willow Domestic Violence Center**

- 785-843-3333 | 1-800-7700-3030
- 24/7 hotline, emergency shelter
- for domestic violence survivors.
- 20. Housing and Credit Counseling
- 800-383-0217 | 2518 Ridge Ct. Financial planning assistance, tenant-landlord counseling, and homebuyer counseling.
- **21. Meals on Wheels** (Lawrence)
- L:785-830-8844 | 2121 Kasold, Ste B.
- Meals on Wheels (Midland Care-Topeka)
- T:785-430-2186 | 2134 SW Westport Dr. Delivered meals for home-bound elders and people with disabilities.
- 22. Jayhawk Area on Aging
- 800-798-1366 | 2001 Haskell Ave. Assistance with security deposits and moving expenses.
- **23. Positive Bright Start**
- 785-842-9679 | 1900 Delaware St. Ś Family therapy. Early education, tuition, and classrooms.

S Financial Stability

Health

Shelter

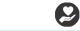

**Homeless Outreach**